FON Festivali - Serverski program

**Презиме:\_\_\_\_\_\_\_\_\_\_\_\_\_\_\_ Име:\_\_\_\_\_\_\_\_\_\_\_\_ Бр. индекса:\_\_\_\_\_\_\_\_\_\_\_\_\_\_\_\_\_\_\_\_**

Остварени број поена:

 $\Box$ 

 $\times$ 

### **ВАЖНО:**

На локалном **диску C направити фолдер** са **вашим бројем индекса** у следећем формату: ГодинаУписа\_БројИндекса(4 цифре) Пример фолдера: 16\_0008 или 16\_0123. У root-u вашег фолдера сачувајте базу података у посебном фолдеру **baza**.

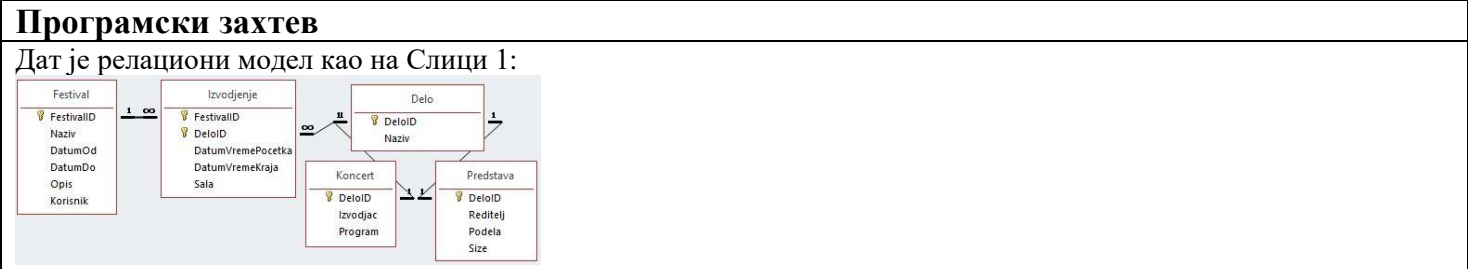

### Слика 1. Релациони модел

Потребно је направити клијент-сервер програм који комуницирају преко сокета.

Клијент програм је реализован као апликација са графичким корисничким интерфејсом (**обавезно**).

Сервер програм је реализован као апликација са графичким корисничким интерфејсом (**обавезно**).

# **Ово је предуслов да би се могао радити задатак**.

Изглед корисничког интерфејса клијентског и серверског програма приказан је на сликама 2 и 3, респективно.

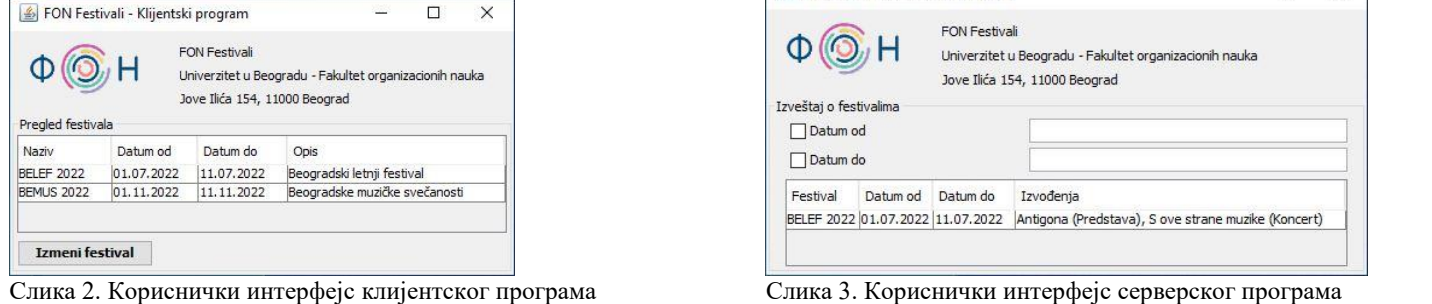

## **Пријављивање корисника на систем**

Омогућити кориснику да након уноса корисничког имена и лозинке изврши пријављивање на систем (у оперативној меморији иницијализовати неколико корисника). У случају неуспешног пријављивања приказати поруку, у случају успешног пријављивања приказати екранску форму као на слици 2. **(5 поена)**

# **Измена фестивала**

На екранској форми су у табели приказани сви фестивали (приказују се назив, датум од, датум до и опис). Избором фестивала и кликом на дугме **Измени фестивал** омогућити измену података о фестивалу (измену назива, датума од, датума до и описа), као и унос извођења уметничких дела датог фестивала. У падајућој листи Дело налазе се сви концерти и представе (подаци се налазе на страни сервера, у табелама Koncert и Predstava, респективно). Један фестивал може имати више извођења дела (нпр. више представа и/или музичких дела). Кликом на дугме **Додај извођење** омогућити унос новог извођења. Кликом на дугме **Обриши извођење** омогућити брисање изабраног извођења. Подаци о фестивалу и његовим извођењима налазе се у оперативној меморији и приказују табеларно.

Кликом на дугме **Измени фестивал** програм шаље захтев серверу да сачува фестивал (подаци се чувају на страни серверског програма, у табелама Festival и Izvodjenje, респективно). Ради очувања интегритета система потребно је сачувати све податке као целину. **(15 поена)**

**Напомена**: Приликом чувања извршити валидацију: сва поља су обавезна; у фестивалу мора постојати барем једно извођење; у једном термину се у једној сали може изводити само једно дело; за вредност атрибута Korisnik искористити корисничко име пријављеног корисника. Уколико неки од услова није испуњен прекинути чување и приказати поруку. **(5 поена)**

# **Преглед извештаја о фестивалима**

Серверски програм садржи програмску нит која сваких пет секунди освежава приказ фестивала. Подаци се приказују табеларно (приказују се фестивал, датум од, датум до и дела која се изводе на фестивалу, одвојена запетом), уређени у растућем редоследу по датуму почетка фестивала, што је и приказано на слици 3. **(8 поена)** Корисник има могућност уноса филтера по фестивала по датуму од/до. У случају уноса филтера приказати филтриране податке и сваких пет секунди освежавати приказ по критеријуму. **(7 поена)**